## SUGGESTED CLASS ACTIVITIES

## A. Colour the mouse button that:

1. You commonly use to click the mouse.

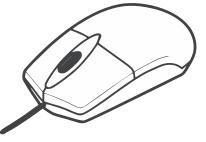

2. You will use to double-click the mouse.

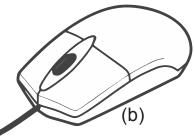

(b)

(a)

## B. Circle the correct answer:

- 1. Which picture shows a double-click?
  - (a)

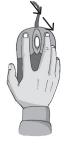

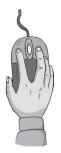

50

2. Which of these is a computer part?

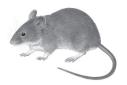

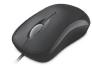

3. Which picture shows a right-click?

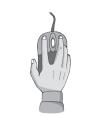

(a)

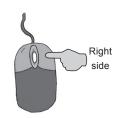

C. Find the words given in the box, in the grid and circle them.

(b)

|   |   | pointer |   | moves   |   | fast |   | drag   |   |        |   | nall  | ] |   |
|---|---|---------|---|---------|---|------|---|--------|---|--------|---|-------|---|---|
|   |   | three   |   | buttons |   | draw |   | play g |   | ames s |   | elect |   |   |
| Α | Т | D       | G | E       | 0 | Q    | В | U      | Ρ | Τ      | Ρ | Q     | С | В |
| Т | Η | R       | Ε | Ε       | В | U    | Т | Τ      | 0 | Ν      | S | R     | K | Ν |
| J | Ν | Α       | V | В       | 0 | Υ    | Α | Е      | I | Q      | F | Ρ     | W | V |
| J | Y | W       | Ε | Р       | L | Κ    |   | R      | Ν | Ε      | K | L     | В | Α |
| S | Q | W       | S | Μ       | Α | L    | L | Ρ      | Т | Q      | R | Ρ     | W | V |
| Ρ | Е | Ρ       | L | Α       | Υ | G    | Α | Μ      | Ε | S      | Α | G     | R | R |
| V | G | С       | Ζ | V       | I | Ν    | Κ | D      | R | Α      | G | Α     | Т | S |
| Q | R | Ρ       | Ε | E       | K | S    | Ε | L      | Е | С      | Т | K     | Ν | V |
| V | S | Μ       | 0 | V       | Е | S    | F | Α      | S | Т      | Ν | Q     | С | В |
| J | Y | W       | Ε | Р       | L | Κ    |   | R      | Ν | Ε      | K | L     | В | Α |
| Α | Т | D       | G | E       | 0 | Q    | В | U      | Ρ | Т      | Ρ | Q     | С | В |
| V | G | С       | Ζ | V       |   | Ν    | Κ | D      | R | Α      | G | Α     | Τ | S |

51

D. Label the diagram and colour the picture.

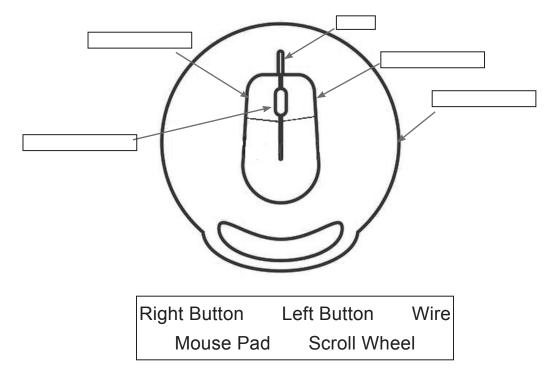

52